## 自電子資源匯入參考文獻**(**以**Thomson Innovation**為例**)**

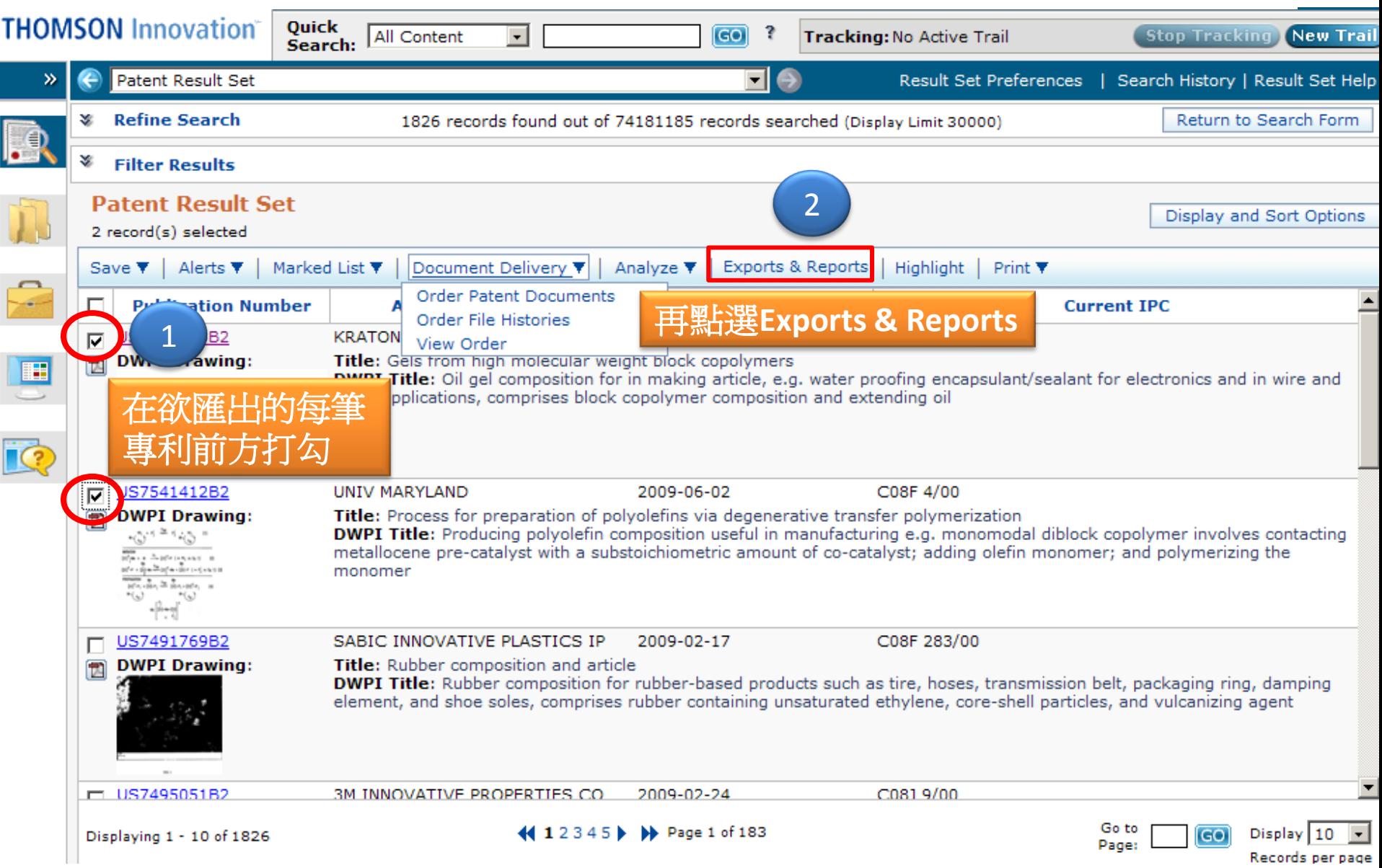

## **Content & Format Options**

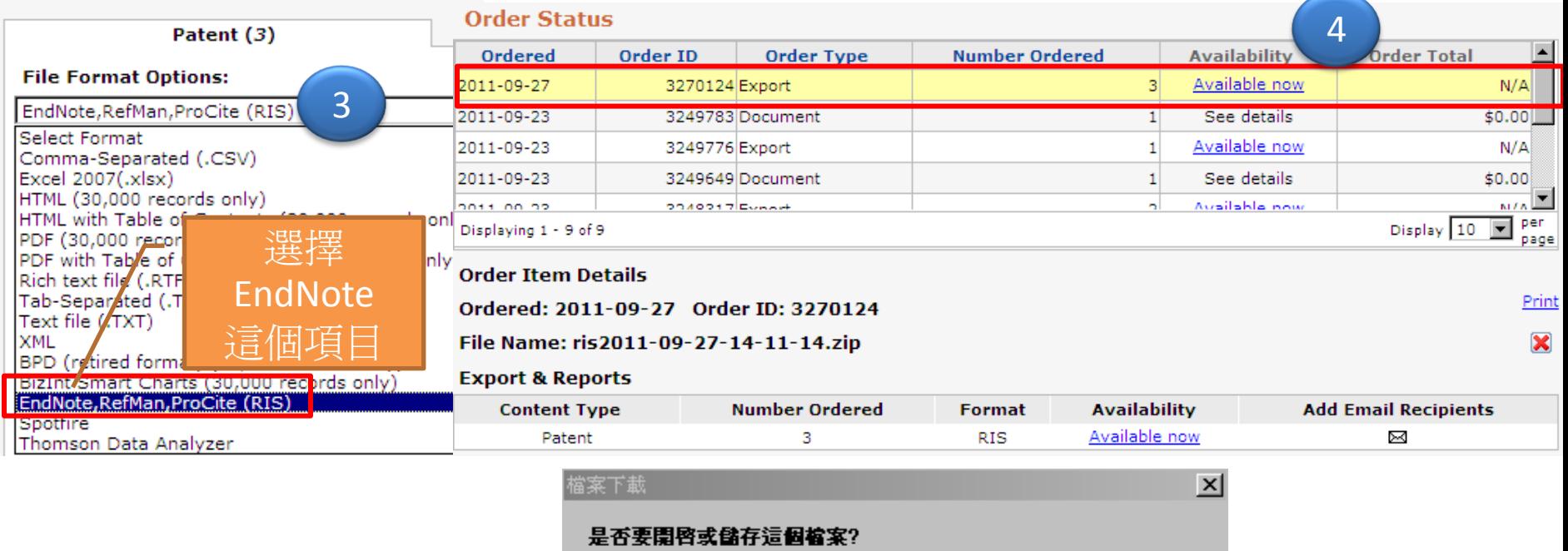

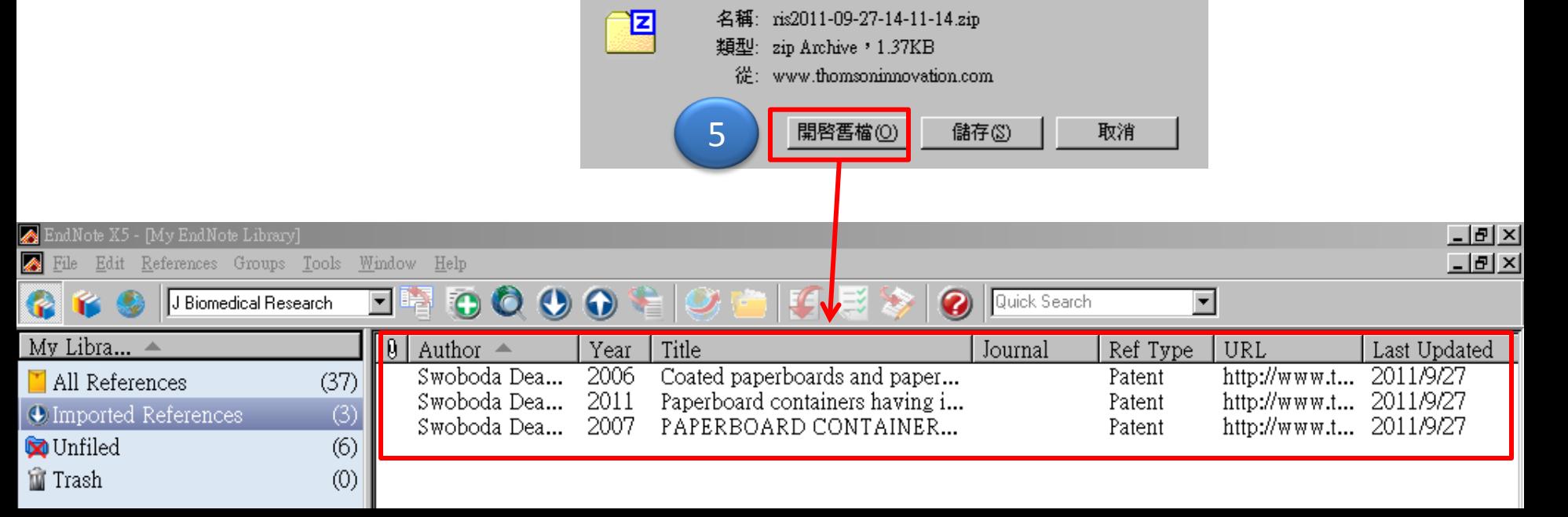

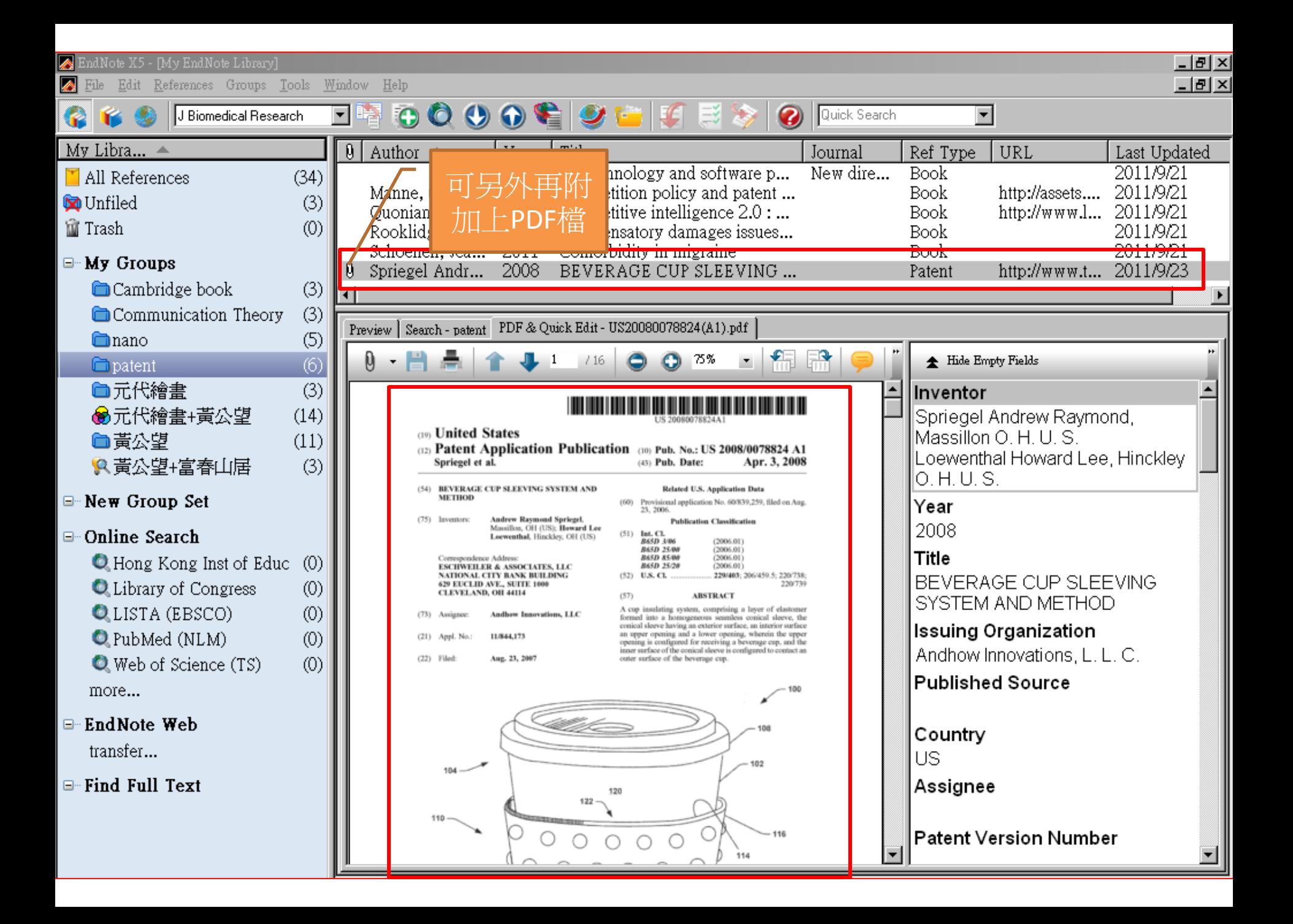